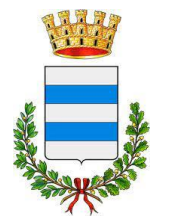

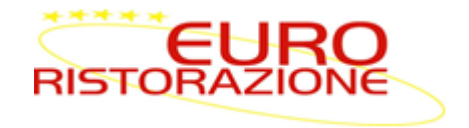

## **AVVISO A TUTTI I GENITORI**

## **ATTIVAZIONE SERVIZIO PAGAMENTO TRAMITE SDD**

Per l'A.S. 23-24 è possibile attivare il pagamento del servizio ristorazione, tramite **addebito diretto in conto corrente**, compilando l'apposita richiesta.

Sarà necessario accedere al sito https://camisanovicentino.ecivis.it con le proprie credenziali e/o con SPID CIE

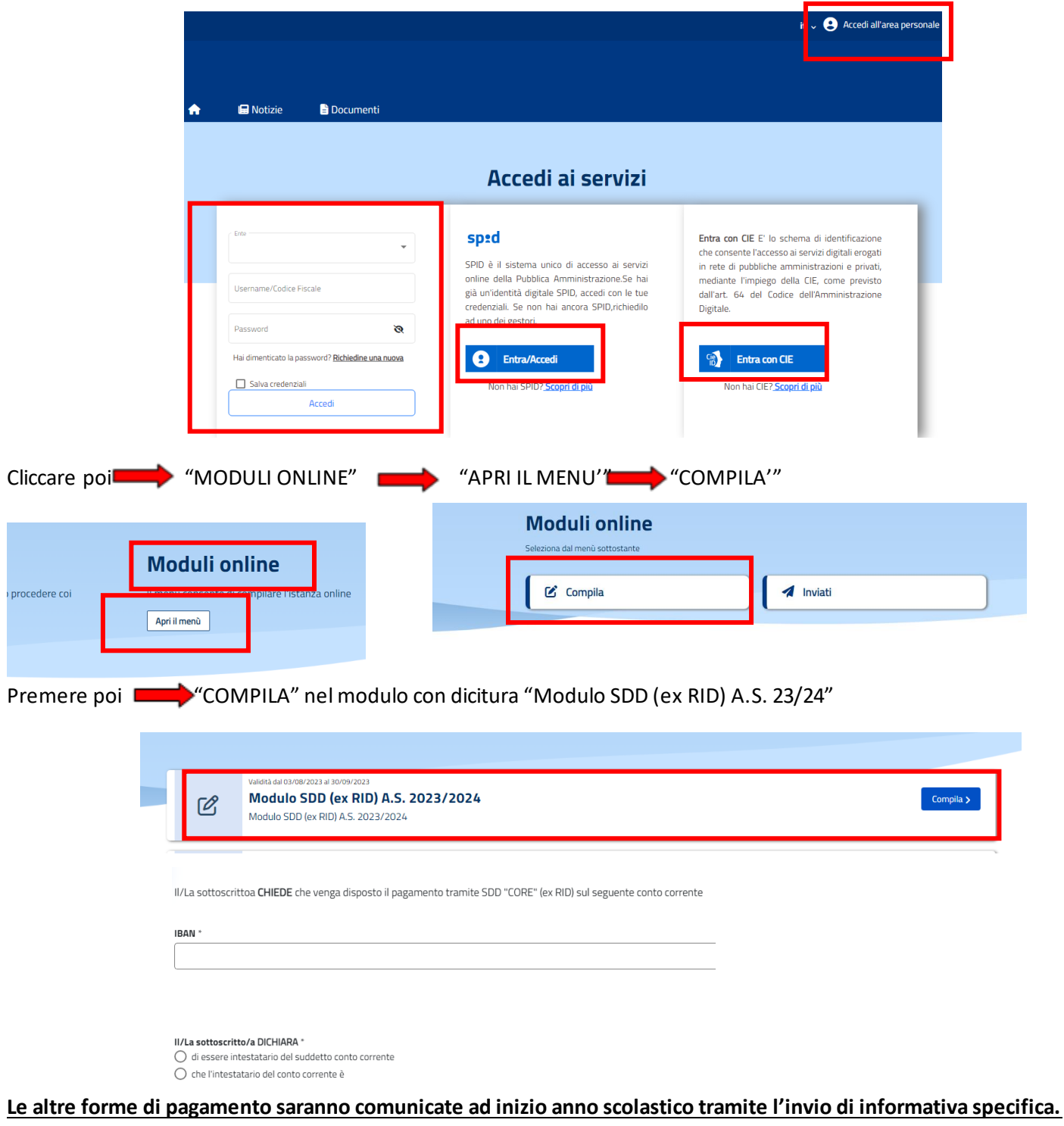

Per informazioni e chiarimenti rivolgersi dalle 8.30 alle 13.30, tel. 0444-1231227, oppure scrivere a [ufficioscuole.vi@euroristorazione.it](mailto:ufficioscuole.vi@euroristorazione.it);

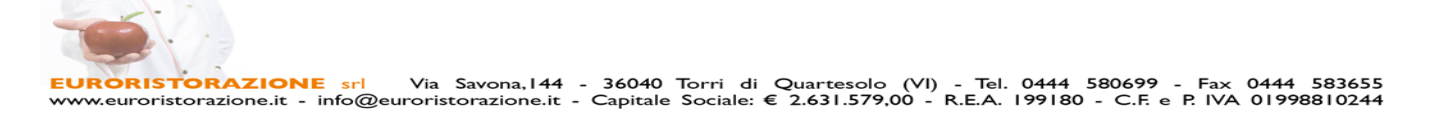